## Persönliche digitale Lernumgebung

Freitag, 17. September 2021 09:50

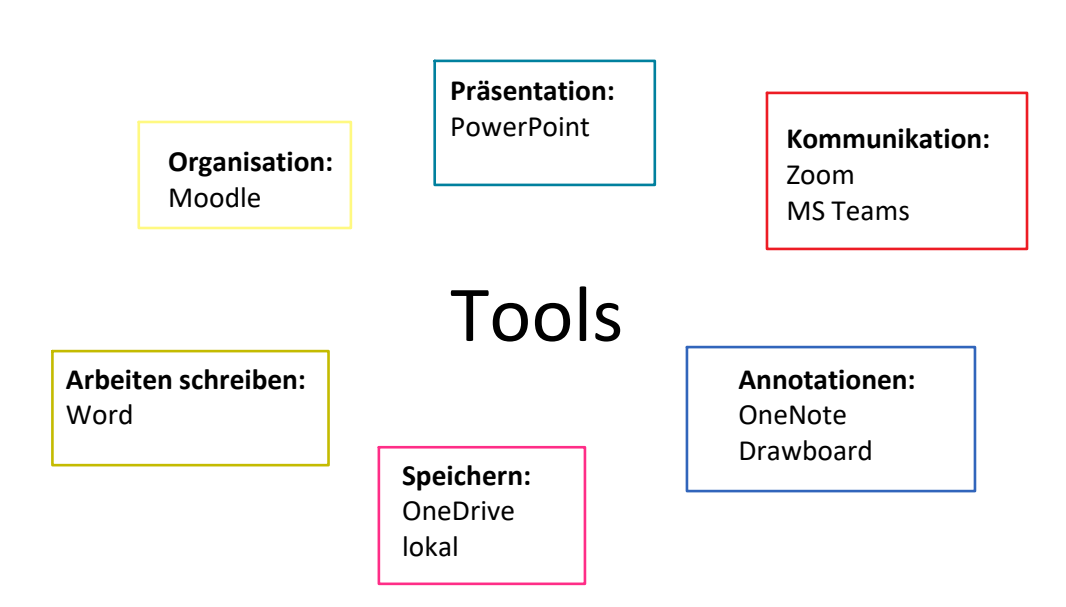

Ich verwende die MS Office Programme seit geraumer Zeit und bin sehr damit vertraut, sodass ich primär mit diesen weiterarbeiten werde. Aufgrund mehrfacher Empfehlung zu Drawboard, werde ich dieses Programm in meinen Werkzeugkasten miteinbinden.